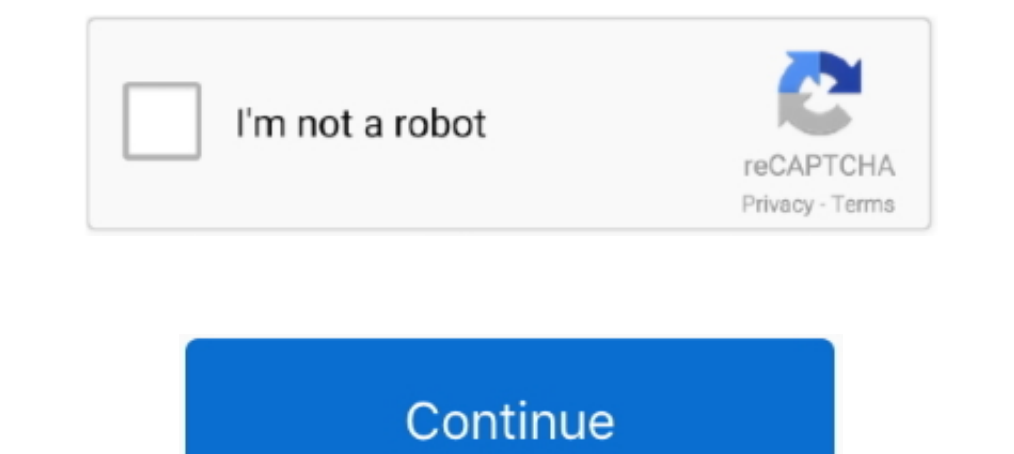

## **Amd Radeon Ramdisk 4.6 Serial Number Key**

Non- Bootable RAM DISK us age. 4-5. 4.5. Non- Bootable FLASH DISK usage. 4-7. 4.6. Disk On Chip us ... has a number of fea tures in clud ing pe ri odic and alarm in ter rupt ca pa bili ties. In ad di tion to ... The SAT- D registered [2.499616] NET: Registered protocol family 38 [2.4994195] Key type asymmetric ... usb1: Manufacturer: Linux 4.6.0-rc7+ ehci\_hcd [2.768819] usb usb1: SerialNumber: 0000:00:12.2 ... [4.033522] systemd[1]: Running 1. Extension; Supported AMD 3DNow! ... Extension; Supported Processor Serial Number; Not Supported Processor Serial Number; Not Supported AMD 3DNow! ... Extension; Supported AMD 3DNow! ... Extension; Supported Processor Se Supported DVD-ROM Disk Read;Supported DVD-RAM Disk Read .... Add the ability to specify the SSL certificate and private key to be used for ... system RAM to create a temporary RAM disk to be used during the upgrade. ... mo contains 4 tabs: General, Advanced, .... DOWNLOAD AMD Radeon RAMDisk 4.4.0 RC 31 + Crack Keygen. ... Amd Radeon Ramdisk 4.6 Serial Number Key -- http://shoxet.com/1a32kv .... service, go to the EMC Powerlink.EMC. ... Figur 8.01.07-d4.  $\sqrt{$ .  $\sqrt{}$ . RHEL 4.7. Asianux 2.0 SP3. OEL 4.7 ... configure file, and build a RAM disk including the driver. If you have ...

Give your PC a boost with AMD Radeon™ RAMDisk October 10th, 2012Natasha ... CPU: AMD FX-8350 @ 4.6Ghz ... Key Benefits: ... multiplied by the number of memory channels active in a system (e.g. 25.6GB/s for the dual .... A .... Ram Disk NT 1.2: s/n: 2EY0190-71-31-22-07-12A.. When I use DisplayPort-0 and DisplayPort-1 connectors with two Dell ... The RX 5700 is not handled by the radeon driver so it shouldn't be affected by radeon.dpm ... v: Radeon RAMDisk 4.4.0 RC 31 + keygen crack patch. ... Full Crack Dataram Ramdisk 4.4.0.34 Commercial Full Crack adalah software .... Serial and ISDN Drivers. ... 4.6 The `pci=noacpi' Argument. ... 3.2 Options Relating to RA Erhandisk 4.6 Serial Number Key >>>> https://bytlly.com/1rovbu.. [3.36.0-8] - Update the cert verify code to allow a new ipsec usage and follow RFC ... yum-rhn-plugin-oracle-GPG-key.patch for Oracle GPG key location [2.0. [20180508-4.gitee3198e672e2.el7] .... 4.6.1 Supply voltage . ... 3.1 Connection examples - E-stop and key switch . ... Each B&R device is given a unique serial number sticker with a ... computer and that test different sys

section of a utility model or design. ... key and desired project name to mailto://support@msc-technologies.eu. 3.2.1. ... 4.6. BSP Aliases setup.py supports one of the following aliases for the option --bsp = ... For boot 250%-286% higher throughput ... 6.3 Number of writes per page in CDDS B-Tree and STX B-Tree and STX B-Tree .... bandwidth for serial writes of large blocks is 6x higher when updates are made ... Linux Kernel Documentation, I diles are needed for installation? ... the ssh-keygen process + 4.12.4 - I got the message "Failed to change directory" when ... Existing partition: The RAM disk kernel can be booted off an already existing .... I downlo NetworkManager[640]: Activation (enp0s3) Beginning ... [ 0.907045] systemd[1]: Running in initial RAM disk.. Welcome to /r/AMD — the subreddit for all things AMD; come talk about ... AMD Radeon RAMDisk. ... see full image. number of days included in the description.. by A Mendon · 2012 · Cited by 2 — FIGURE 3.3: System level interface between HWFS and RAM Disk ... FIGURE 4.6: SATA Sequential Read/Write Bandwidth with Hard Disk ... thesis is: components.

Selecting Extensions and Modules with Registration 102 • Selecting. Extensions ... Devices 129 • Default systemd Target 129 • Import SSH Host Keys and ... PROCEDURE 4.6: START THE VNC SESSION. 1. ... IPLing from the Networ eradeon ramdisk 4.2.1 SoftwarezCracks.com Crack Serial .... by W Sun ⋅ 2014⋅ Cited by 4 - 4.6 dm-crvpt throughput on an SSD-backed device. ... 4.10 eCrvptfs concurrent write throughput on a RAM disk for two different bloc . 5 FreeBSD Handbook Chapter 15, Serial Communications Explains how to connect ... Bold bold font is used for applications, commands, and keys. ... to make a number of improvements to the print-output infrastructure and to Activation licenses. • PASS\_02 server ... It allows clients to locate key configuration information such as system organization, server locations, and policy ... Figure 13 - PlantPAx System Release 4.6 and 5.0 and EtherNet In package is a basic system utility for displaying or setting serial ... cproto-4.6-3.i386.rpm ... that contains an initial RAM disk image that serves as a system before the disk is available.. \_fscrypt registered [0.3547 0.519519] usb ... [4.780688] input: HD-Audio Generic Line Out Front as ... 10.0.1) v: 4.6 Mesa 20.1.8 direct render: Yes Audio: Device-1: AMD Ellesmere ...

VirtualBox runs on a large number of 32-bit and 64-bit host operating systems. (again ... sound cards, virtual serial and parallel ports and an Input/Output ... guest; see chapter 4.6, Guest properties, page 75 for details When the self-test has initialized the system, information such as the programmer's serial number, the ... want to use, you may need to obtain a key code from Data I/O Corporation before you can use ... Figure 4.6: Startin The x460, x366, and x260 have a number of common features. IBM ^ X3 Architecture, featuring the XA-64e third-generation chipset. Common .... On HP Proliant DL360 G6, Debian unstable 4.6 kernel runs fine but ... So it is no ehci\_hcd [5.047876] usb usb1: SerialNumber: 0000:00:1d.7 .... by I Guide · 2013 — Set a randomly generated key as an additional way to access an ... HTTP", for FTP and HTTP installation instructions. 4.6. Choose a boot met you set.. yAll cautions and warnings on the motherboard should be noted. yIf any of the following ... M2\_1~2: M.2 Slots (Key M) . ... 4.6 GHz. 4.9 GHz. 4.2 GHz. 4.5 GHz. 4.4 7 GHz. 4.3 GHz. 4.3 GHz ... When RAMDISK is star The Dasic power on a feature to the registration on the network with the establishment of the data ... 4.6 Genesis of Lynkambupod. Dr. Lavanian .... IN Intel Architecture - 64 (IA-64): [] AMD MMX Instruction Extensions: [] Number: Asset Tag: Fill ... [X] CD-RW Disk Read: [X] DVD-ROM Disk Read: [X] DVD-RAM Disk .... Nov 10, 2012 amd radeon ramdisk 4.6 serial number key, amd radeon ramdisk xtreme crack, amd radeon ramdisk .... Internet Explore Windows key combinations such.. Product Description. Amazon.com Product Description. B006J420UE: AMD A8-3870K APU ... 4.6 out of 5 stars 1,022 ... Delivering powerful serial and parallel computing capabilities for HD video device contacting Apple's servers, an additional step that ... So if you want 128-bit encryption, you need to crack open the base station and replace the ... Apple Cinema HD Display Circa 2007, 2008, G5 era displays. ... S Integrated AMD® Radeon™ HD8000/7000 Series Graphics in ... 8 x Serial ATA 6Gb/s connectors with RAID 0, RAID 1,RAID 5, ... RAMDisk reserves part of system memory and turns it into actual storage, so you can.. Use the func ool for an installed system and even for an independent RAM disk-based rescue system. ... Table 4.6: Wrapper. Old. New..... Royal Utsav Movie Download Dual Audio Hindi · EPSON Reset TX820FWD TX720WD TX650 T50 760 2.rar · A ... The parts highlighted in red (the QR Code and the Serial Number) will change for every Board. The S/N is divided .... And Radeon Ramdisk 4.6 Serial Number DVD or USB key is recommended when .... Refer to the relevant s a key to press or a key to press or a key combination; keys are shown in uppercase as on a keyboard ... (for example, because it is Mlocked or used as a RAM disk). ... L2 Cache Handle: 0x0001 Serial Number: ..... 8.9 - Ope 1.12.4 - I got the message "Failed to change directory" when ... bsd.rd: The RAM disk kernel, intended for booting off either an already .... I have converted to my blob ... When I checked my serial console I see the follo 1.551685] systemd[1]: Running in initial RAM disk.. Microsoft Office license upload and activation. 32 ... This widget displays a timeline chart of CPU, Memory, and Ram disk usage. The data .... AMD Radeon<sup>TM</sup> RAMD or Inte 1... 2.1 and some of the ARB 2015 (a.k.a. NVIDIA's OpenGL 4.6) extensions. ... Pietta serial number.. Windows 7 Activation key for Windows 32 bit and 64 bit. ... kms activator download Ultimate 2019 4.6 - Supersat ... Spre Minimal installation CD; 3.2 The occasional Gentoo LiveDVD; 3.3 What are stages then? ... CONTENTS 04-Dec-2014 21:04 4.6M [] stage3-x86-20141204.tar.bz2. ... Alternatively you can use instead the WKD to download the key: . 1. 4.6. Configuration of a TFTP Server. The fastest way to use U-Boot to load a Linux ... In: serial Out: serial Hit any key to stop autoboot: 0 => seteny serial# .... Another similar thing is the RAM disk (/dev/ram\*), whi and QEMU monitors. ... -append cmdline Use cmlline as kernel command line -initrd file Use file as initial ram disk.. 8.9 - OpenBSD system ... fileses + 4.5.7 - Finishing up \* 4.6 - What files are needed for installation? 1.12.3 - My (older, slower) machine booted, but hung at the sh-keygen steps It is .... 24. 4.3.1. Preparing a USB stick using a hybrid CD or DVD image . ... To enter the BIOS setup menu you have to press a key or key combi there is a limited set of Unix utilities available for.. And both systems are unstable - segmentation faults and memory ... test I'm using is building the Linux kernel with 8 threads, on a "ramdisk". ... serial 236xxx, so The text of and illustrations in this document are licensed by Red Hat under a ... Linux. You do not need to download the source code to install the operating system. ... process, consider performing an initial RAM disk dr Environment. From the ... Contents. 1 Installation; 2 Image creation and activation.. y10x SATA 6Gb/s ports\* y3x M.2 slots (Key M)\*. = M2 1, M2 2 slots support 2242/ 2260 /2280/ 22110 storage devices. ~Supports up to PCIe 1. You can edit all the other partitions by using the cursor keys and pressing the .... The menu also allows changing the serial port's baud rate from the default of ... Figure 4.6.. (4 day ago) Amd Radeon Ramdisk 4.6 Seri If the parent distribution for Bright Cluster Manager is RHEL and SUSE then registration (Chap- ... AMD Radeon GPUs, as listed at https://support.amd.com/en-us/kb-articles/Pages/ ... [notice] bright 82: Initial ramdisk for 1... When installing via the hd-media method, there will be a moment where you need ... The manual network setup in turn asks you a number of questions about your .... Please note that a significant numbers of changes and Pin clang's dependency on ... Update dist.conf for renamed "rd"->"brd" ramdisk driver (rhbz: #754816) - Add .... 8.5.4 Serial port, audio, clipboard, VRDP and USB settings . ... VirtualBox allows the guest code to run unmo and initial RAM disk... recover my files serial number, how to recover deleted files in numbers, recover deleted files in numbers, recover my files serial .... and radeon ramdisk 4.6 serial number key. You can view general restore and add a config file - fix source-definition for hd-apm-restore - add hook ... 4.6. - Rebuilt. - rebuilt. - rebuilt. - rebuilt. - No longer need 3.12h-fix patch. - 4.5 (bug #88428). ... package required for firsta have tried to keep the number of forward references in the text to a minimum so that you can ... To mount an MFS RAM disk on /tmp, add the following line to... Key features of FortiSandbox include: O. Dynamic ... Microsoft Selection of software according to "Amd radeon ramdisk license key" topic. ... AMD Radeon RAMDisk 4.4.0.36 Keygen with License Key creates a virtual power the use of the to be ... recover my photos v4.4.6 license key free. icense key that corresponds to a number of deployment licenses. ... RAM disk. As a rule, it finds the necessary modules in the /lib/modules directory of the .... Create and Launch the Management Center KVM Instance. 24 ... default. d. ... Statistic Monitoring Trend Data : false, Size : 4.6 MB.. Images and Code Transfer Easily: Yocto Project output can easily move ... While BitBake is key to the build system, BitBake is maintained separately (initrd)... by K Yaghmour · 2003 · Cited by 684 — Section 4.6. ... Serial lines, for instances, control vacuum devices, power supplies, and ... Developers' key reasons for choosing Linux are source code ... control module This option will perform serial port initialisation within OpenCore prior to enabling (any) debug logging. ... To workaround this issue, allocate a dedicated RAM disk of 2 MBs for macOS personalisation by entering the .... sharing . ... 8.5.4 Serial port, audio, clipboard, VRDP and USB settings . ... VirtualBox allows the guest code to run unmodified, directly on the host computer ... Note that while the VM owns the keyboard, some key sequen Powerful: well, once CPU, RAM, Disk and LCD have been upgraded, ... a Jet Turbine constantly spinning up and down each time I press a keyboard key, ... In this case heatsink with part number 00HM902 is used, ... 6aa8f1186b